## A. Přídavek více standardů ke vzorku – zpracovaní lineární regresí

Algoritmus měření:

- 1. odměření objemu vzorku  $V_{(i)}$  do (i) odměrných baněk
- 2. přídavek  $V_{\text{S}(i)}$  standardu o koncentraci  $c_{\text{S}}$  do všech odměrných baněk (přídavek standardu do první baňky  $V_{S(1)} = 0$ )
- 3. doplnění všech baněk na stejný konečný objem!
- 4. měření signálu  $A_{(i)}$
- 5. lineární regrese (obrázek 1)

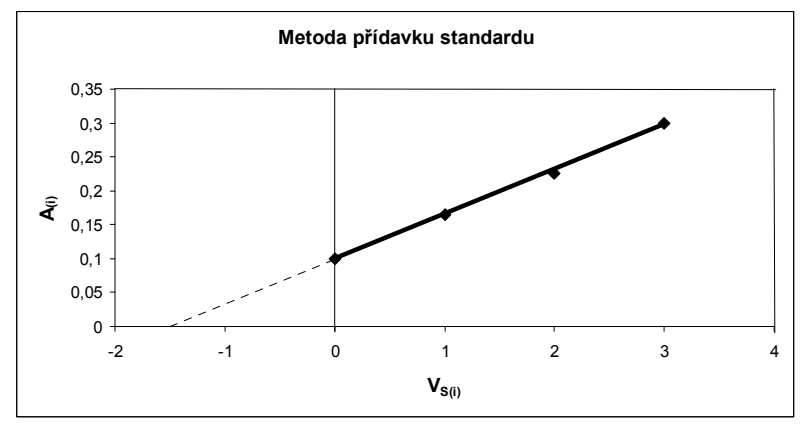

Obr.1. Zobrazení metody přídavku standardu do vzorku

Rovnice měření:

$$
c_{vz} = \frac{c_{\rm S}}{V_{\rm vz}} \cdot \frac{a}{b}
$$

kde:  $c_{vz}$  je koncentrace analytu ve stanovovaném vzorku,  $c_s$  je koncentrace standardu,  $V_{vz}$  je objem stanovovaného vzorku, a je úsek a b směrnice kalibrační rovnice.

Standardní nejistota objemu při  $y_c = 0$ :

$$
u_{v} = \frac{s_{yx}}{b} \cdot \sqrt{\frac{1}{n} + \frac{(y_{c} - \bar{y})^{2}}{b^{2}Q_{xx}}}
$$

Kde y<sub>c</sub> = 0 a  $Q_{xx} = \Sigma \cdot (x_i - \overline{x})^2$ 

y s pruhem je průměrná hodnota ze všech y-ových souřadnic bodů v grafu

x s pruhem je průměrná hodnota ze všech x-ových souřadnic bodů v grafu

n je počet všech bodů v grafu, tj. máme-li např. 3x změřen vzorek bez přídavku a 3x každý vzorek s rostoucím přídavkem 1, 2, 3, je počet n = 3\*4 = 12, vynášíme všech 12 bodů do grafu, z toho pro každý přídavek 0, 1, 2, 3 budou vždy 3 body nad sebou. V excelu je řadíme pod sebe do sloupce: 0, y(0)1; 0, y(0)2; 0, y(0)3; 1, y(1)1; 1, y(1)2; 1, y(1)3; 2, y(2)1; 2, y(2)2; 2, y(2)3; 3, y(3)1; 3, y(3)2; 3, y(3)3

 $s_{vx}$  je směrodatná odchylka charakterizující rozptyl bodů kolem regresní přímky – skripta str. 160-161.

Standardní nejistota vypočtené koncentrace  $u_c$ :

$$
u_c = \frac{b \ c_{vz} u_v}{a}
$$